## **Bottom View of Main board**

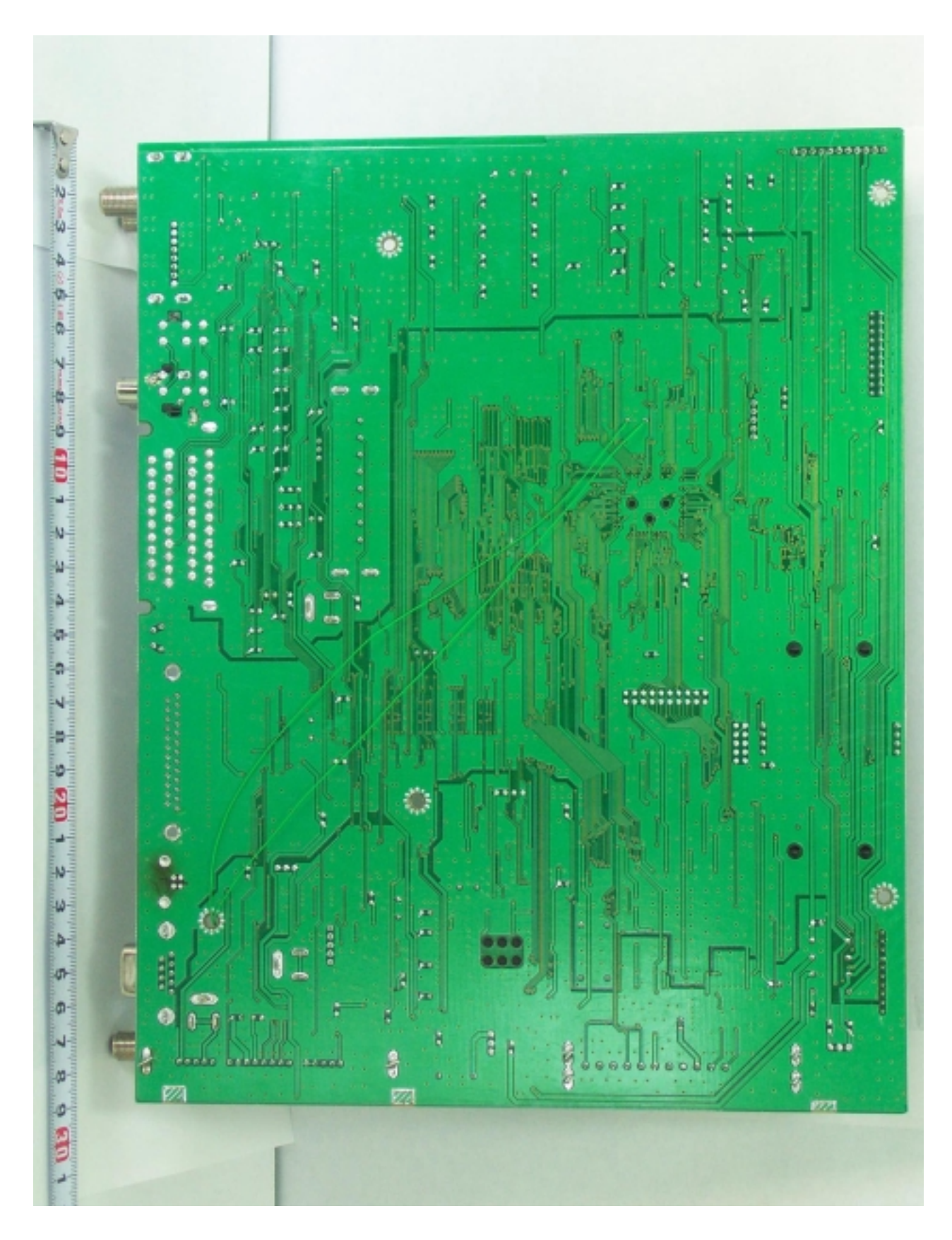

Samsung Electro-Mechanics Co., Ltd. FCC ID:E2XDCATV2200RC

Page 35 of 41

**Top View of Power board**  $\bullet$ 

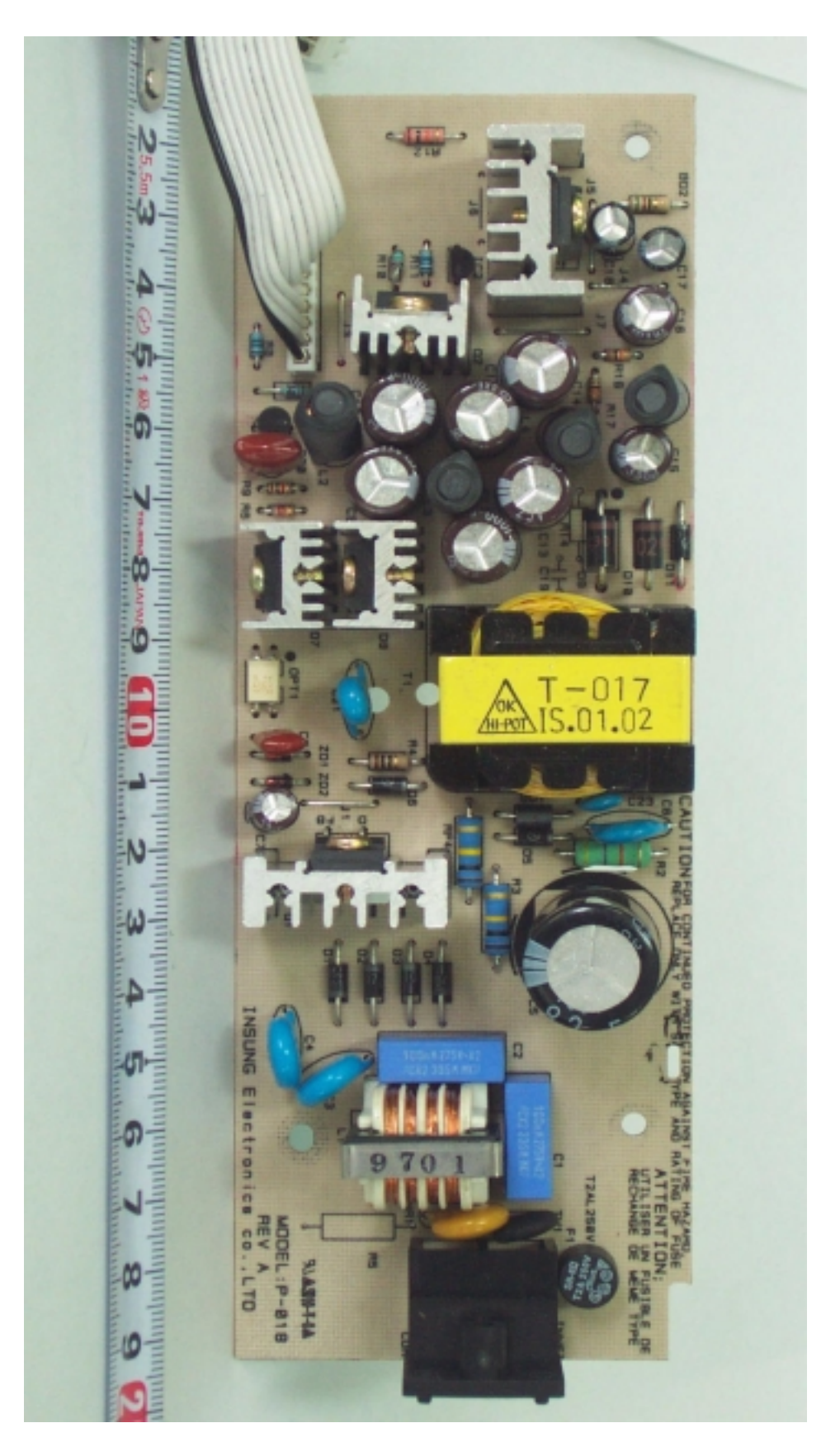

Samsung Electro-Mechanics Co., Ltd. FCC ID:E2XDCATV2200RC

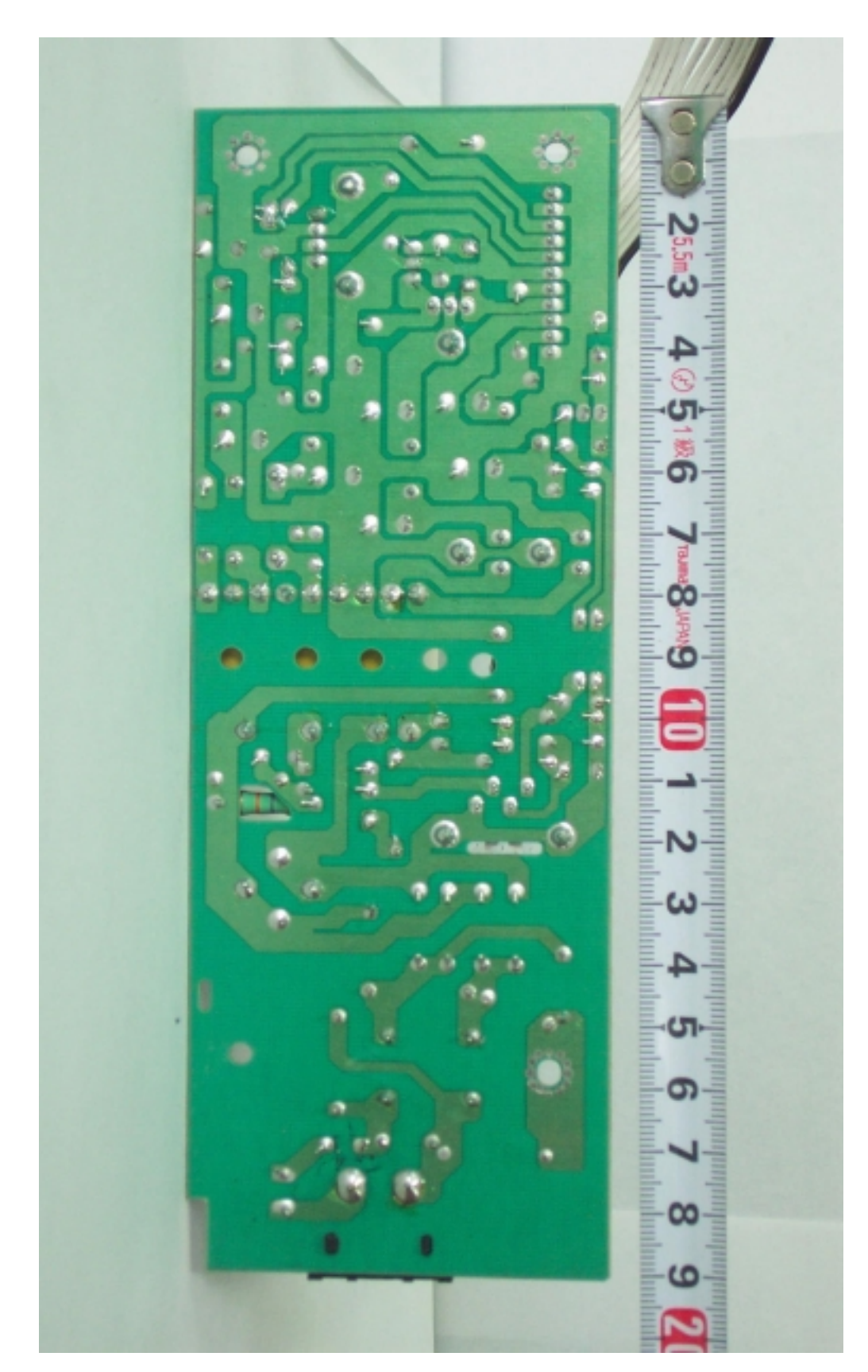

## **Bottom View of Power board**  $\bullet$

**Samsung Electro-Mechanics Co., Ltd.** FCC ID:E2XDCATV2200RC

Top View of Knob board  $\bullet$ 

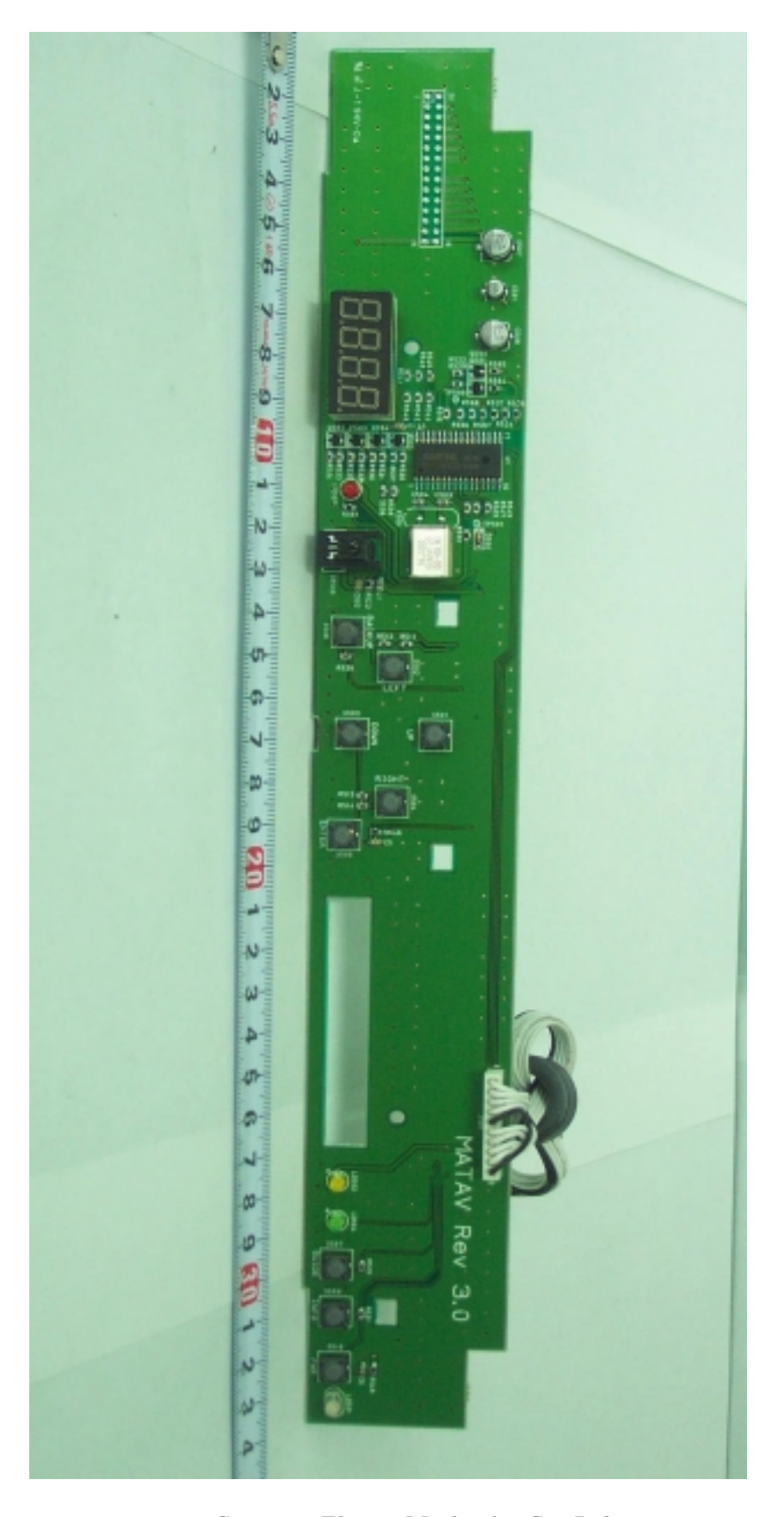

Samsung Electro-Mechanics Co., Ltd. FCC ID:E2XDCATV2200RC

**Top View of Knob board**  $\bullet$ 

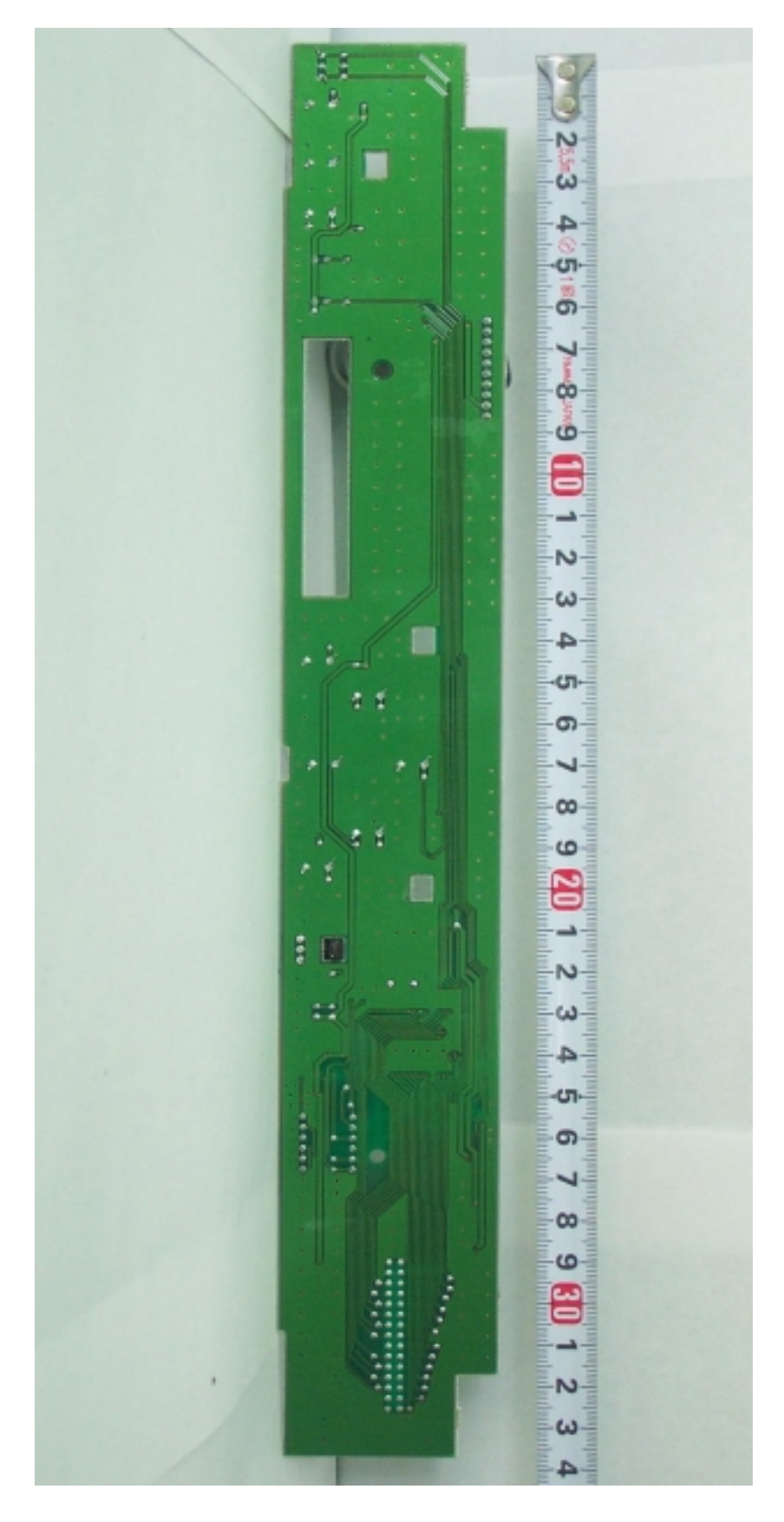

Samsung Electro-Mechanics Co., Ltd. FCC ID:E2XDCATV2200RC